## PROGRAM KOMPUTER UNTUK MENENTUKAN AKTIVITAS RELATIV PADA TLA

Utaja \* - Munawir Z \* - Hari Suryanto

\*) P2PN - BATAN \*\*) P2RR - BATAN

### *ABSTRAK*

*PROGRAM KOMPUTER UNTUK MENENTUKAN AKTIVITAS RELATIP PADA TLA. Teknik TLA (Thin Layer Activation) dapat digunakan untuk menentukan tingkat keausan suatu komponen. Bila penentuan tersebut dilakukan secara manual membutuhkan proses perhitungan yang melelahkan. Untuk itu dikembangkan sebuah program komputer yang akan mempercepat proses kompuputasi. Metode yang dipakai pada program ini ialah perhitungan perulangan (iterasi). Perulangan perhitungan meliputi perhitungan energi. laju penurunan energi. fator koreksi dan pemakaian data impirik.. Hasil perhitungan teoritis yang didasarkan program komputer akan dibandingkan dengan hasil ekperimen.. Perbedaan hasil perhitungan teoritis dari program dan hasil eksperimen kurang dari 10%. Sedang waktu komputasi kurang dari satu detik sehingga dapat dimanfaatkan untuk pengukuran secara on line.. Dari hasil ini dapat disimpulkan bahwa program komputer sangat membantu penentuan tingkat aktivitas relatip.*

#### ABSTRACT

*THE COMPUTER PROGRAM FOR RELATIV ACTIVITY DETERMINATION ON TLA. The TLA (Thin Layer Activation) method can be used for wear measurement of* a *component. If the measurement is done by hand calculation, .it is need tedious w o r k . For this purpose the computer program for computing speed up is developed. The method used on this program is iteration. The iteration cover the energy degradation of energy. correction factor and empirical data. The result of this program will be compared by the experimental.. The different between the two results is less than 10% and the time* process less than 1 second so it is can be used for on line measuring. From this reality it can be *concluded that the program is use-full for relative activity measurement..*

# **PENDAHULUAN** squned heyel riewed his insided

Teknik TLA mampu mendeteksi keausan dalam orde mikro. Tetapi teknik ini memerlukan perhitungan yang melelahkan bila harus dikerjakan secara manual. Tulisan ini menguraikan sebuah program komputer buatan sendiri yang akan mempercepat dan mempermudah perhitungan. Saat ini tersedia sebuah program yang dibuat oleh kelompok TLA di Australia. Tetapi program ini berupa program yang sudah dikompile dalam ekstensi exe sehingga tidak mungkin lagi dilacak dan dikembangkan.

Program komputer yang dikembangkan sendiri ini berbasis DOS. menggunakan bahasa pemrograman BASIC dan dikompile dengan Power BASIC 3.0. Pemasukan data dilakukan secara interaktip meliputi data ion dan data material sasaan. Hasil perintungan dengan program ini ditampilkan dalam bentuk grafik yang menggambarkan hubungan antara tebal penetrasi dan aktivitas relatip. Dari grafik ini diharapkan tingkat aktivitas relatip dan tebal keausan pada TLA mudah diketahui.

mm \$0.0 ladet napneb priles» 8 nsb mm

VaM 8 £ blorisanti iprene »

# **DASAR TEORI AKTIVASI IN BELIEVISE**

Seberkas ion yang menembus suatu bahan akan mengalami penurunan energi yang dinyatakan dengan persamaan:

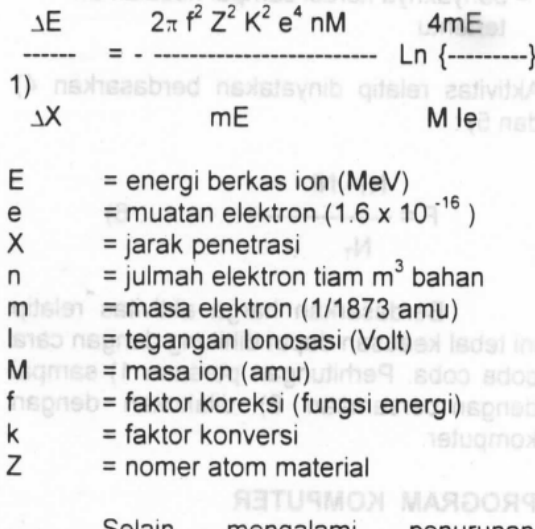

Selain mengalami penurunan energi. tumbukan ion juga akan menimbulkan aktivasi (bila energi di atas ambang batas reaksi) pada bahan setebal 1 X yang dinyatakan dengan persamaan:

itu dipakai iayar grafik dengan resolosi 640 x

PRIMA. Vol. 1 - No. 2 / Oktober 1999

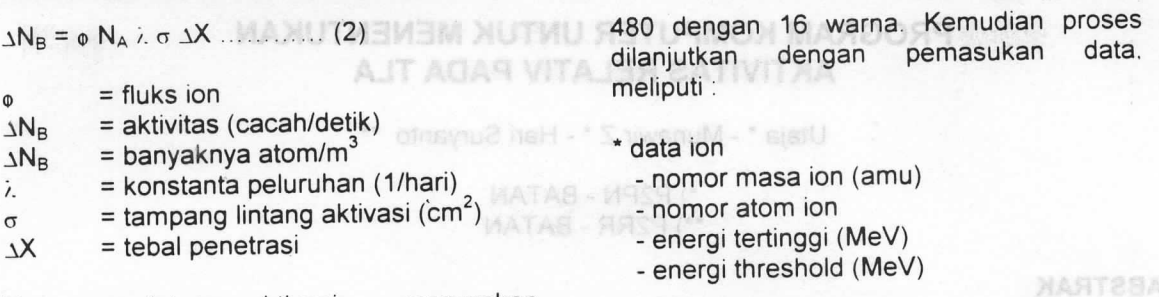

Tampang lintang aktivasi o merupakan fungsi dari energi ion E. yang secara impirik dinyatakan dengan persamaan:

 $Co.C<sub>1</sub>, C<sub>2</sub>$  dan  $C<sub>3</sub>$  = konstanta impirik

Energi ion E dihitung berdasar energi ion awal Eo, laju penurunan energi 1 E/<sub>1</sub>X dan tebal penetrasi <sub>1X</sub>. Berdasar energi ion E harga tampang lintang o dapat diketahui. selanjutnya aktivitas setempat juga dapat diketahui. Aktivitas total dihitung dengan menjumlahkan aktivitas setempat (persamaan 2) sampai tebal penetrasi ion.

 $N_T = \sum \Delta N_B$  (4)

n = banyaknya iterasi sampai tebal penetrasi

same and the anti-fire fire news

wang dinyatakan dengan persahi

Sedangkan aktivitas bagian dihitung mulai permukaan sampai kedalaman tertentu.

$$
N_i = \sum \Delta NB
$$

i = banyaknya iterasi sampai kedalaman tertentu Mn & X 1-S

Aktivitas relatip dinyatakan berdasarkan 4) dan  $5$ ):

## $(N_{\Upsilon}$ -, Nici zaxhed Igtene =  $-1$  $N_T$  leastering views) = = julmah elektron tiam m<sup>3</sup> baha

Berdasarkan harga aktivitas relatip ini tebal keausan dapat dihitung dengan cara coba coba. Perhitungan persaan 1) sampai dengan persamaan 6) dilakukan dengan komputer.

### PROGRAM KOMPUTER

Alur program (flow chart) dapat dilihat pada Lampiran 1 di bagian belakang. Program dimulai dengan penyiapan tampilan untuk masukan tampilan untuk grafik. Untuk itu dipakai layar grafik dengan resolosi 640 x

\* data atom pada material sasaran - nomor masa (amu)

- nomor atom
- masa jenis sasaran (kg/m3)
	- **I** energi ionisasi (Volt) und imensionalitheq

\* jenis reaksi aktivasi dan kelimpahan atom dalam material sasaran sa kind use neb prisma

Berdasar data tersebut aktivitas relatip pada setiap bagian dapat dihitung. Hasilnya ditampilkan dalam bentuk kurva hubungan antara aktivitas relatip dan posisi penetrasi. Ini dapat dilihat pada Lampiran 2 di bagian belakang. Selanjutnya program menunggu masukan harga aktivitas relatip (dalam persen) dari hasil pengukuran.

Dengan metode coba coba, dihitung tebal keausan. Hasilnya ditampilkan pada grafik berupa titik pada kurva dan pada bagian bawah layar berupa harga numerik dalam milimeter atau mikron. Untuk proses perhitungan ini diperlukan data impirik harga f dan data koefisien Co.C<sub>1</sub>.C<sub>2</sub> dan C<sub>3</sub> sebagai fungsi energi. Selain sebagai fungsi enersi, kedua grup data tersebut juga tergantung reaksi aktivasi, yang dalam program ini berupa reaksi proton dengan atom sasaran. Keseluruhan program disusun dengan Bahasa BASIC dan dikompile dengan Power BASIC 3.0.

#### HASIL PERHITUNGAN PROGRAM DAN agi dilacak dan dikembangkan. **ULASAN** Program atompute

Program yang sudah tersusun ini dipakai untuk menentukan tebal penetrasi ion pada tembaga dan stainless steel. Energi ion dipilih pada daerah dengan tampang lintang aktivasi maksimum. Hasil perhitungan teoritis dengan program ini akan dibandingkan dengan hasil eksperimen. Data ion dan material sebagai berikut :

Tembaga:

jumlah foil: 6 keping dengan tebal 0.05 mm dan 8 keping dengan tebal 0.02 mm

a estivitis texpad riskos

energi threshold : 3.6 MeV

Program komputer untuk menentukan aktivitas relativ pada TLA (Utaja - Munawir Z. - Heri Suryanto)

- 
- reaksi: Cu.p
- $Z = 29$ ;  $M = 65$
- masa jenis Cu : 8100 kg/m3
- tampang lintang:  $\sigma$  = -33.8+9.8 E +25.7E<sup>2</sup>-1.6E<sup>-3</sup>

Stainless steel (SS 316.L ~ 71% Fe, 12% Ni, 17% Cr):

- jumlah foil: 4 keping dengan tebal 0.1  $mm$
- energi threshold : 5.5 MeV and the chev management
- energi ion maksimum : 11.2 MeV
- 
- Cr: M = 51. Z = 24 about a durant and disebabkan tebal foil 0.1 mm. sehingga

## Tabel 1. Aktivitas relatip hasil dari program dan dari eksperimen. Untuk material tembaga (Cu)

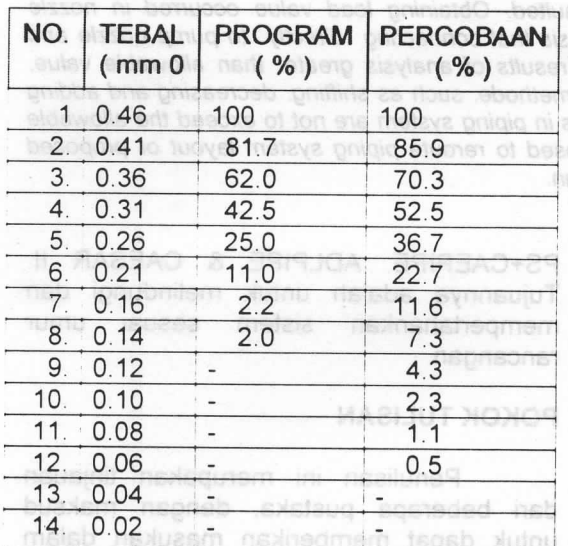

rancang bangun sistem instatasi perpipaan

Dari Tabel 1 diatas tampak bahwa ada perbedaan antara hasil perhitungan dengan program dan hasil eksperimen. emergency maugun faulted menurut ASI Beberapa hal yang menyebabkan

perbedaan tersebut antara lain: NAME RES

- data impirik yang menyangkut harga K pada persamaan 1 tidak dapat ditentukan dengan tepat.
- · harga yang didapat pada eksperimen sendiri masih memiliki ralat ASMOS
- energi awal ion (Eo) tidak dapat ditentukan dengan tepat maupun Non ASME Secton III analism

Program dan dari eksperimen untuk SS 316.L

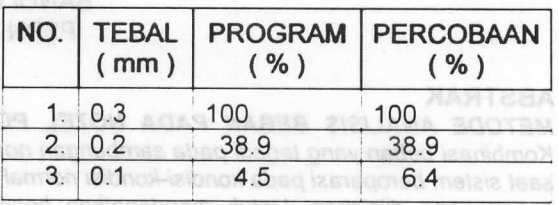

Pada Tabel 2. harga yang didapat memiliki kedekatan yang lebih baik · reaksi aktivasi : Fe.p : Ni.p : Cr.p dibanding harga pada Tabel 1. tetapi • Fe: M = 56. Z = 26: Ni: M = 59. Z = 28: banyaknya foil hanya tiga keping. Hal ini assed qualup naded am banyaknya foil yang efektip terbatas. dib dutnu

ABSTRAC

**MAUJUHAGMER** 

### **KESIMPULAN** LOAD ANALYSIS METHOD AT THE PUMP NOZZLE OF

**VIATAS-**

getT

le le entenne Pemakaian<sup>e ale</sup> program antuk menentukan aktvitas relatip dan menentukan tebal keausan akan mempermudah dan mempercepat proses pemanfaatan pada metode TLA. Tetapi dari hasil perhitungan program dan hasil eksperimen. masih on diperlukan penyempurnaan data impirik terutama data

## **DAFTAR PUSTAKA**

1. G. WALLACE. Tool to Implement the TLA Technique for the Measurement of Surface Loss". Institute of Geological and Nuclear Sciences Limited. April **1997. New Zealand.** The state of the state

2. ALONSO-FINN. Finne Fundamental nat University Physics". Addisin Wisley **Publishing Company. USA 1975** 

- 3. JAMES W MAYER at all."Fundamental of Surface and Thin Film Analysis". **Elsevier Sciences Publisher BU.** Amsterdam, Holland 1985
- 4. POWER BASIC INC. "Reference guide". Power Basic Inc. CA USA 1992
- 5. IAEA. "The thin layer activation method and application in industry". IAEA Vienna Austria 1997
- 6. UTAJA at all "Prosiding BATAN JAPIC SEMINAR". Jakarta 3 - 4. DESEMBER". BADAN TENAGA NUKLIR NASIONAL

sbag issuleveib zuterl sponides neinistb Methode analisis behave digutakan